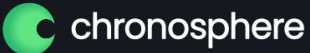

## Exemplars in practice

Joel Groen, Chronosphere July 30, 2022 SCALE 19x

#### Agenda

Before exemplars

What are exemplars?

Exemplars in practice

Beyond exemplars

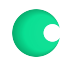

#### Before Exemplars

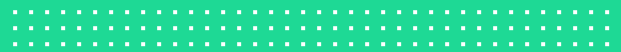

#### Life before exemplars

You receive an alert that the errors are spiking for a given service. Now what?

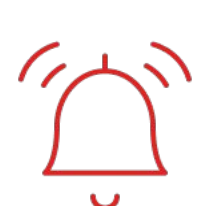

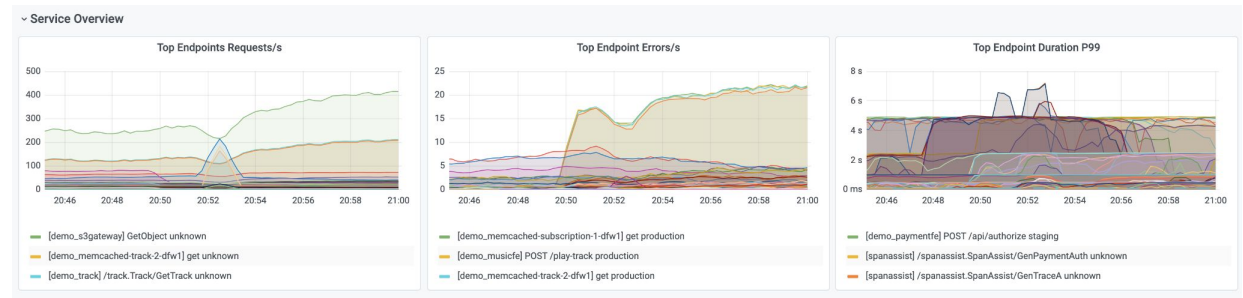

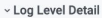

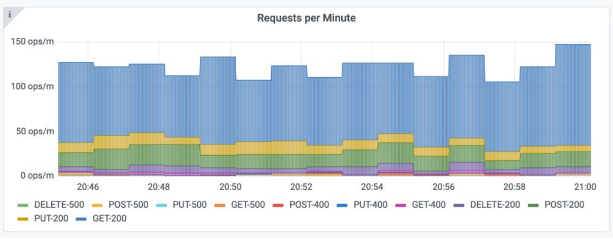

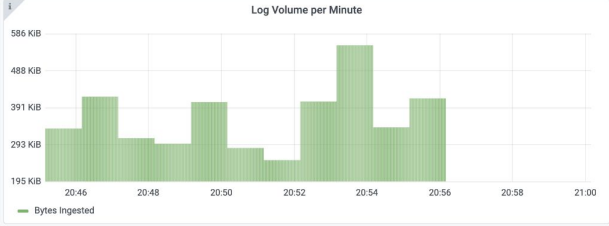

#### Scroll through trace data

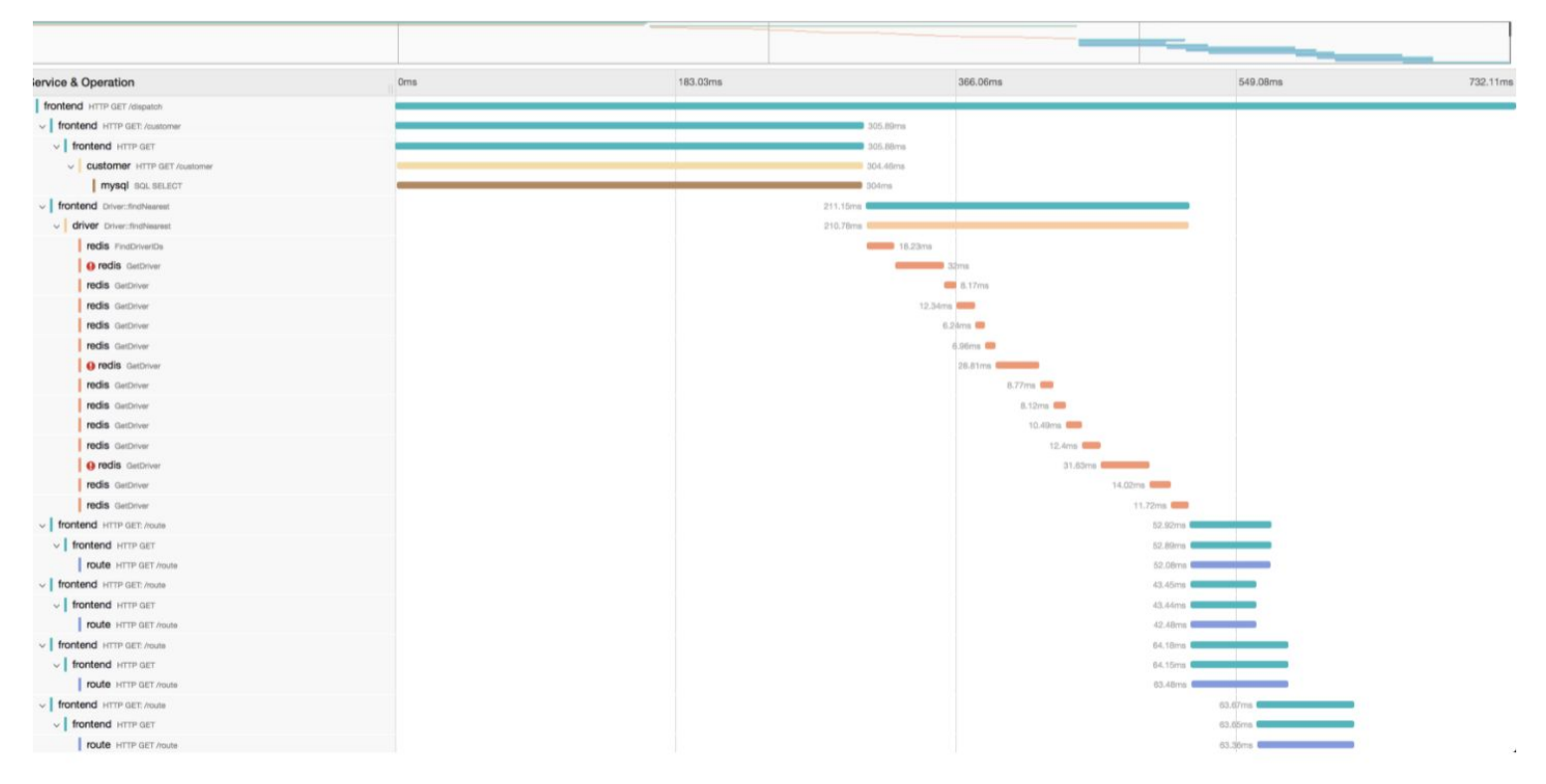

# Integrations

#### Current Integrations

Increasingly, more Observability platforms providing two or more signals (logs, metrics, traces)

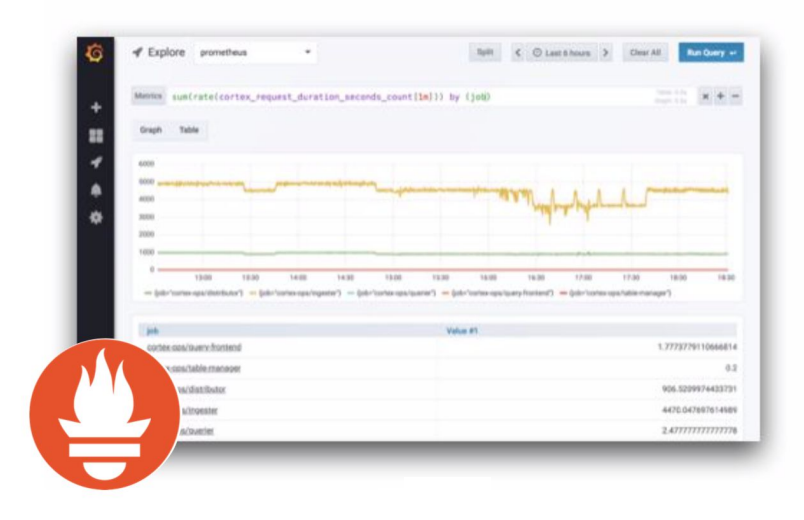

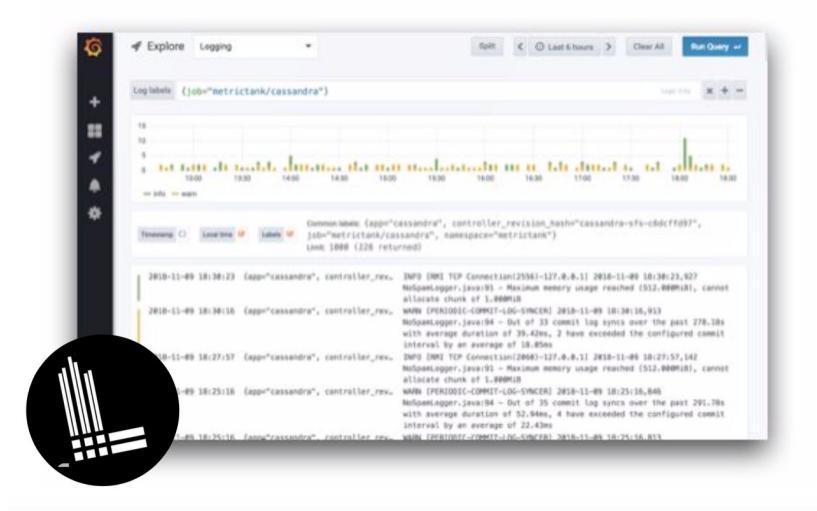

## A closer look at integrations

If you take a closer look at how jumping between metrics and traces is today, they are generally linked by common set of labels and time window.

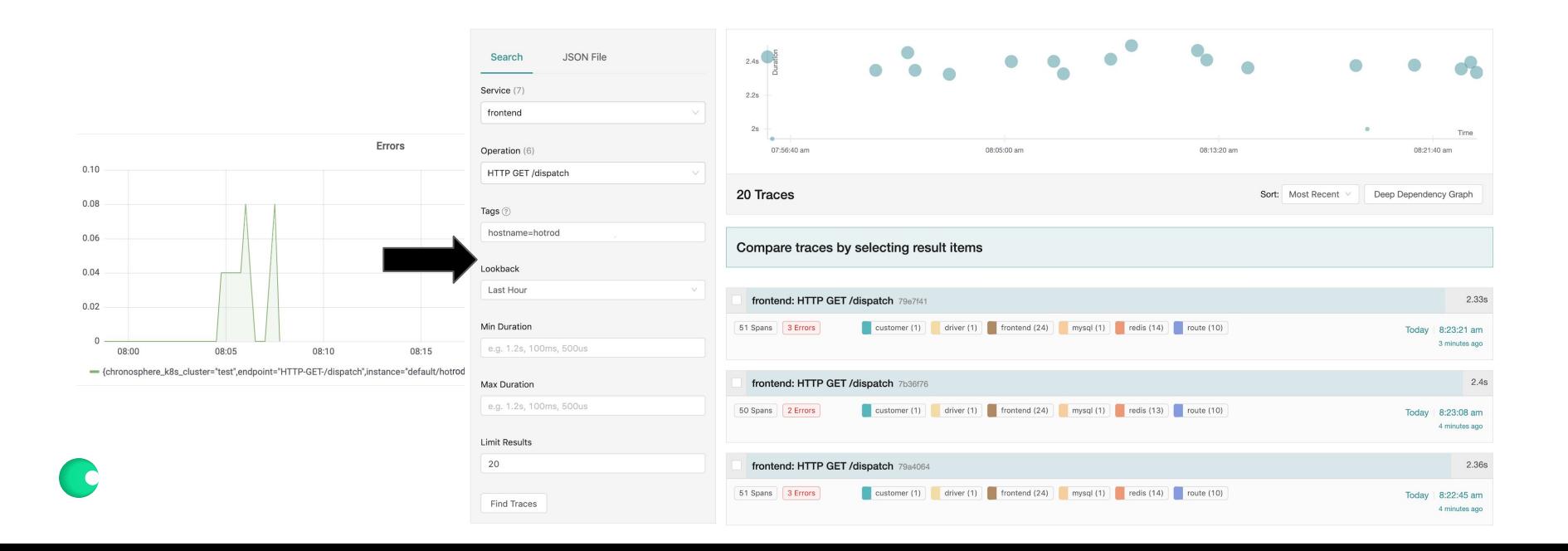

## A closer look at integrations

This narrows down search space in terms of time window and labels, but:

- Querying metrics with sum $(...)$  or any other aggregation will drop tags
	- Context lost for jumping from metrics to traces
- Only "magical" when you store every trace
	- For a lot of users is prohibitively expensive.
- When sampling, the chances of having the right trace is low
	- Especially debugging edge cases P99

#### What are exemplars?

#### Exemplars

Metric data

+

Some other data (i.e. a traceID) that relates to the metric data

=

An easy way to jump from a metrics dashboard with many requests to a single example of a request

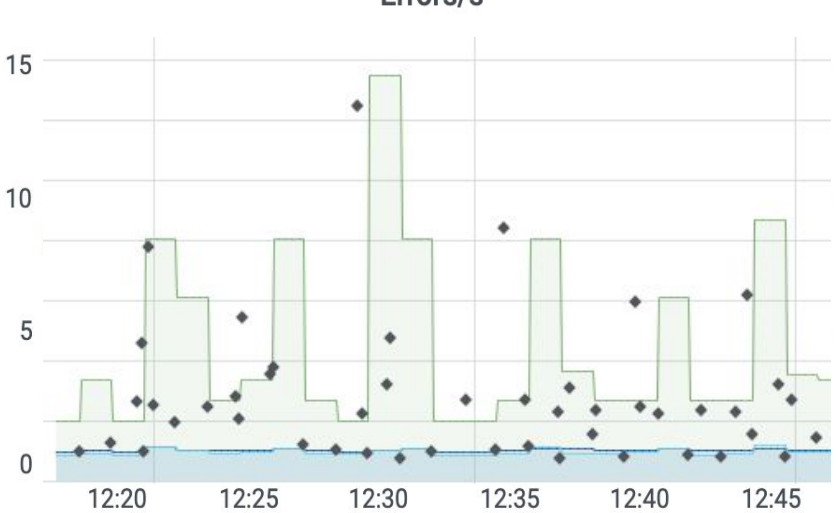

Errors/s

#### Exemplars are...

 $\vee$  Great for looking at binary problems

 A way for engineers to quickly jump between data types

 $\vee$  On the rise with open standards, like OpenTelemetry and  $\Box$  open-telemetry/opentelemetry-go OpenMetrics, as a way of linking open source metrics and tracing solutions

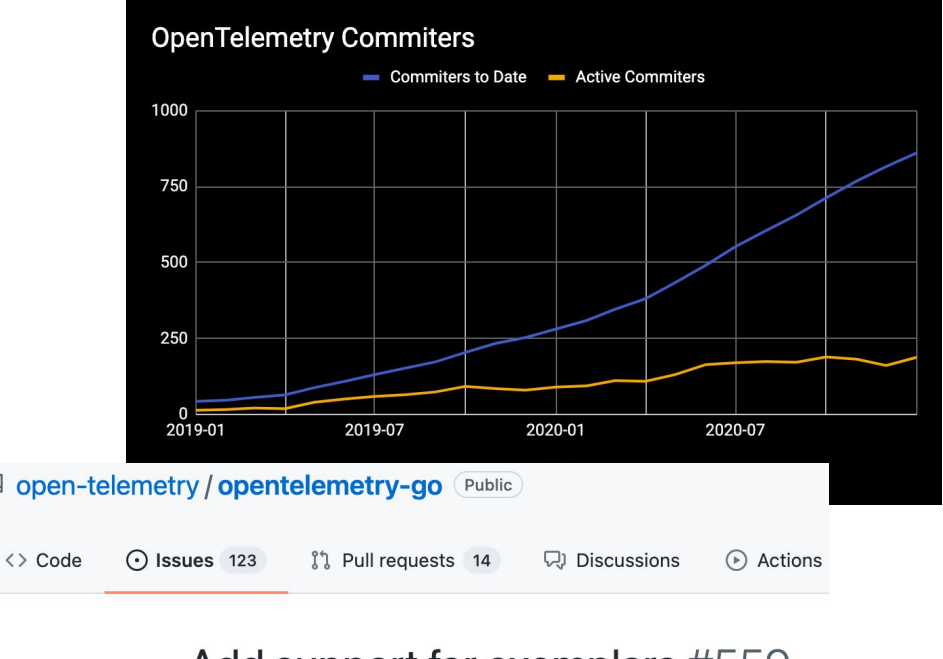

#### Add support for exemplars #559

 $\odot$  Open

rghetia opened this issue on Mar 16,  $2020 \cdot 3$  comments

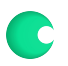

### You triage the alert

You go to the relevant dashboard to begin your investigation

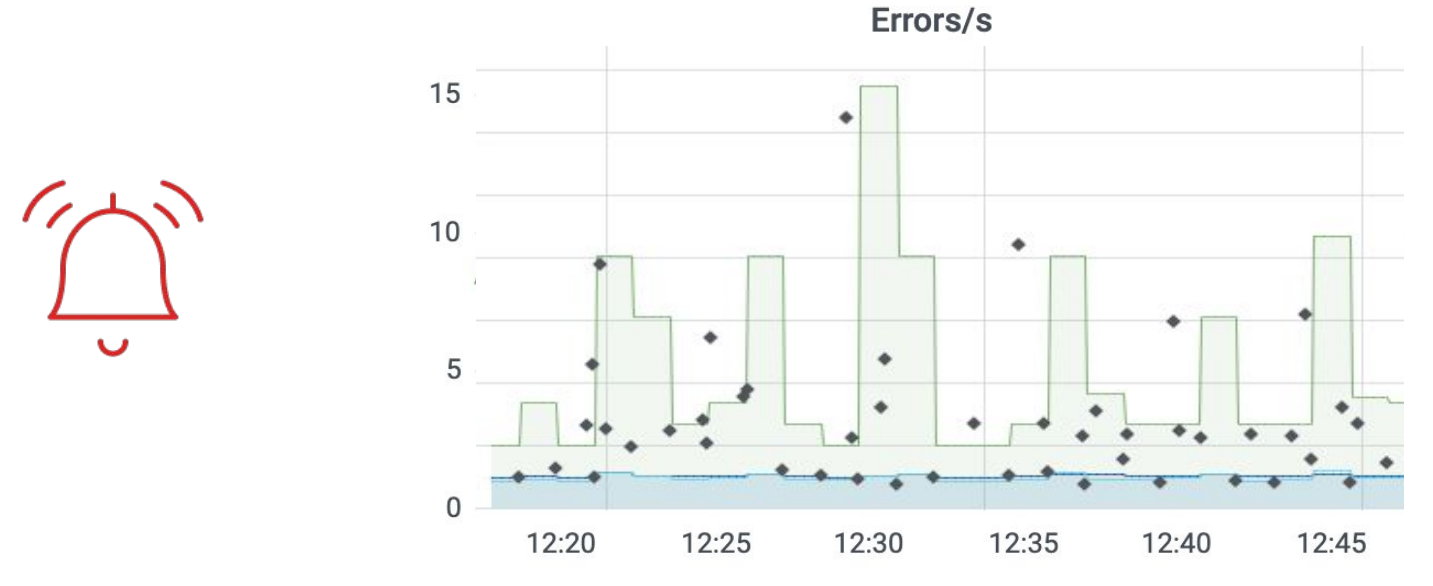

### You triage the alert

You click on an exemplar around the time of the spike, which sends you to a tracing solution to view the distributed trace

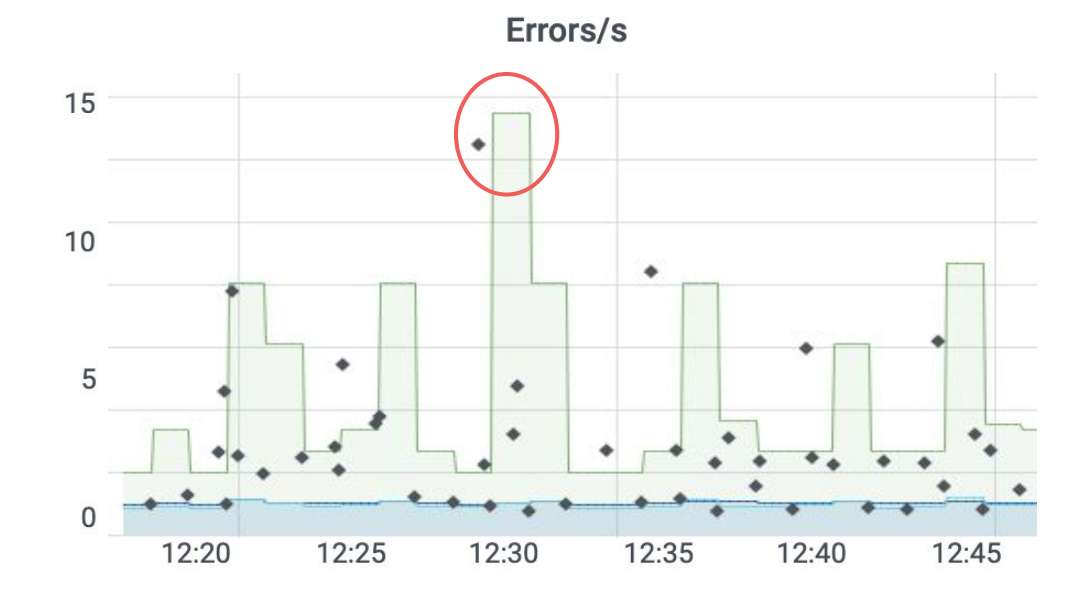

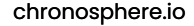

#### You triage the alert

The distributed trace shows you the authentication request from an Android user has timed out

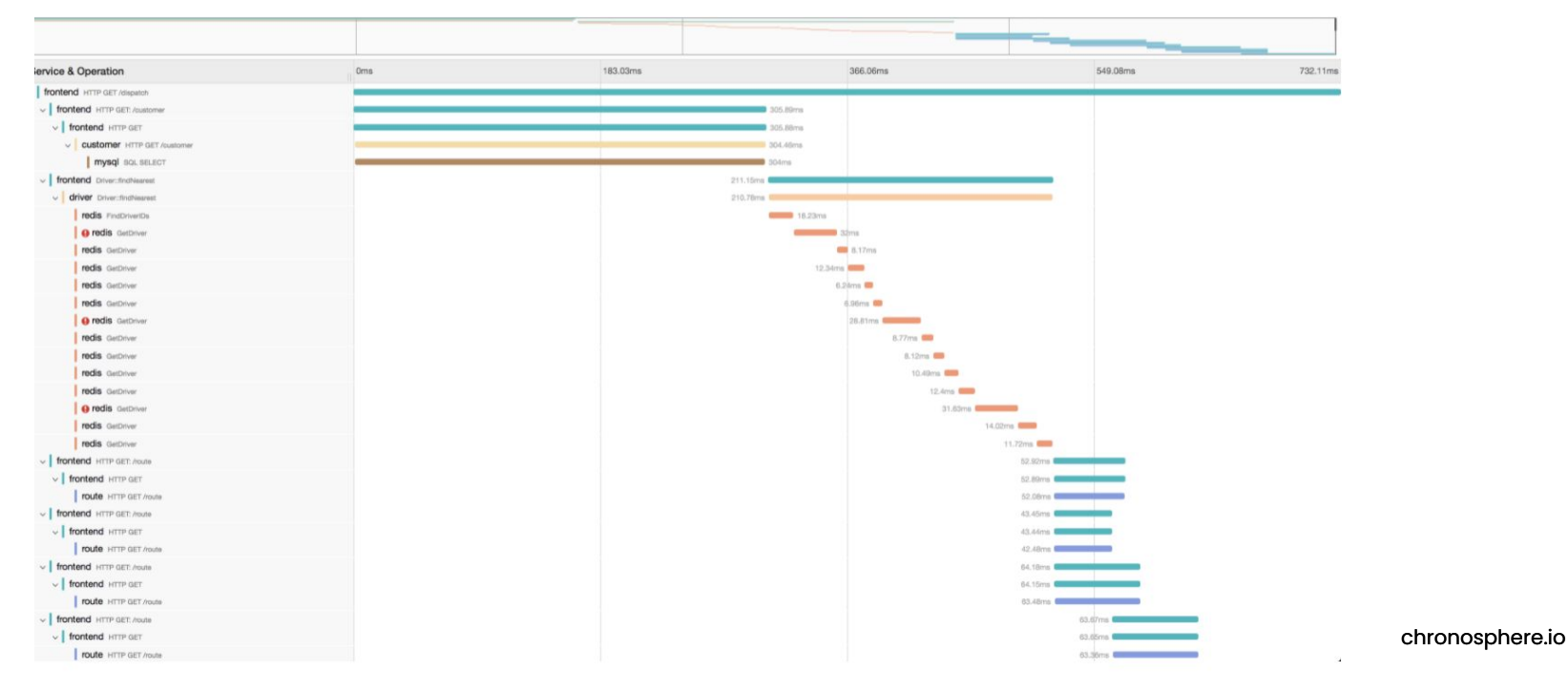

## You still have a lot of questions

- Is the spike in errors related only to Android users, or are iOS users affected as well?
- Does this affect all versions of Android?
- Is there any correlation between client geography and errors?
- Is the timeout THE error to focus on?

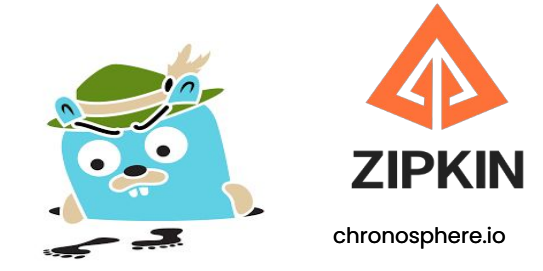

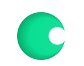

#### When exemplars are not enough

#### Good for homogeneous, but not heterogeneous traces

 Exemplars are tied to a single trace, not a population of traces

 A single trace rarely has enough context to resolve an issue

Issues A, B, C all active at time of alert, so how do you know for sure which one to focus on…

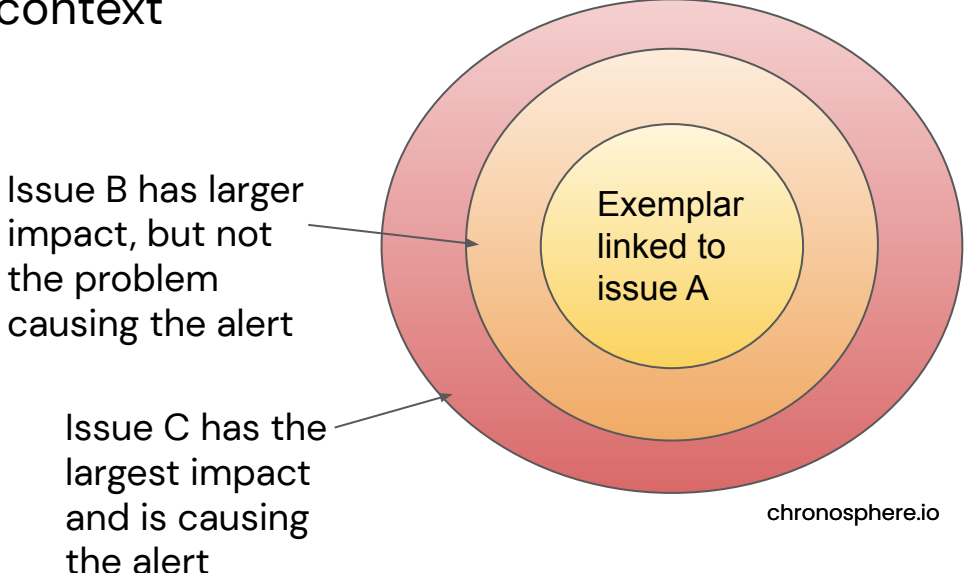

## Difficult to identify "relevant" traces

 Application developers don't have enough context to be able to publish the "right" exemplar

 $\blacktriangleright$  It's like looking for a needle in your observability haystack!

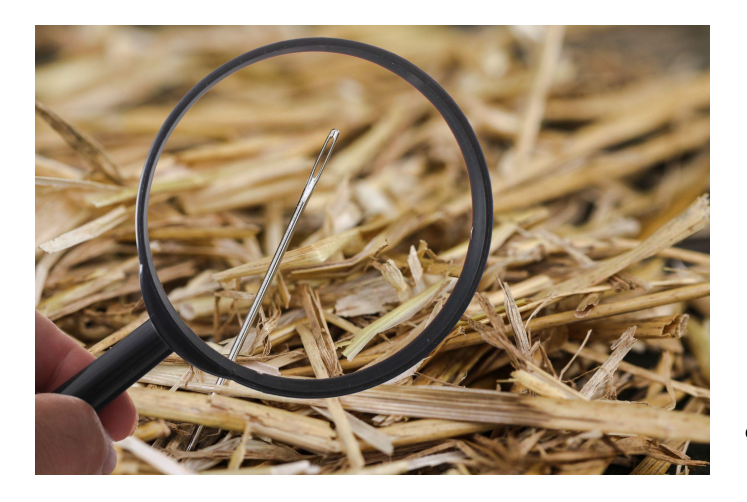

#### Beyond Exemplars

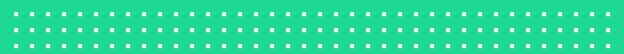

#### Beyond Exemplars

Link 100% of your metrics and traces - no aggressive or forced sampling

 $\vee$  Flexibly query across the entire population of traces (not just one) to identify outliers and/or trends

 Get context and identify patterns for your traces by setting which variables to query for

## Demo

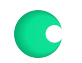

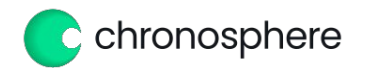

Visit us at **Booth 215** or follow us @chronosphereio

Claim your **free Chronosphere T-Shirt**

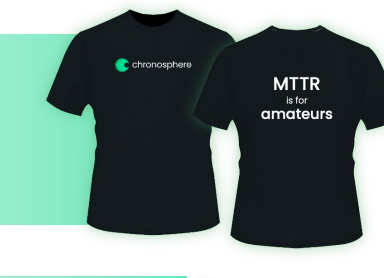

Enter our raffle to win a **Oculus Quest 2 headset**

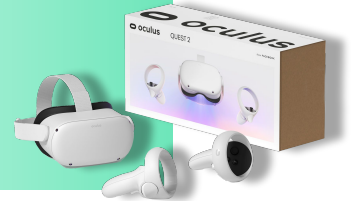

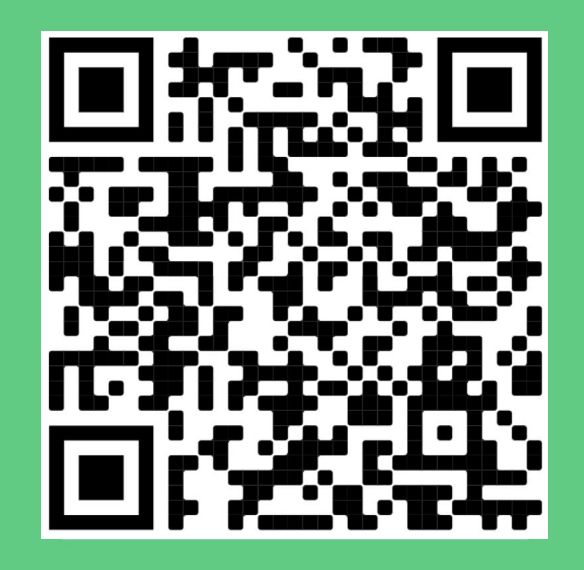

#### **Scan the QR code**

**ASTRJNJMER** 

Robinhood  $\mathscr{P}$ 

#### **Take back control of your observability**

Tame rampant data growth and cloud native complexity with increased business confidence

Trusted by the best in the industry

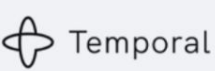

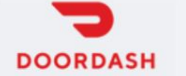

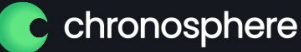

# Thank you!

#### Come see us at Booth #215 or follow @chronosphereio on Twitter and LinkedIn